### HORSE FAIRENTRY INSTRUCTIONS

Go to http://lcc4hfair.fairentry.com

If you have used FairEntry before, please log in. If you have not, please create a profile

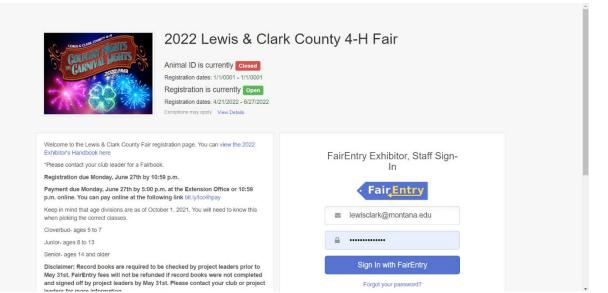

Click register exhibitor

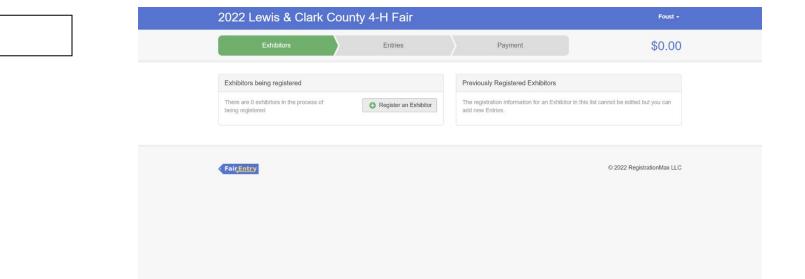

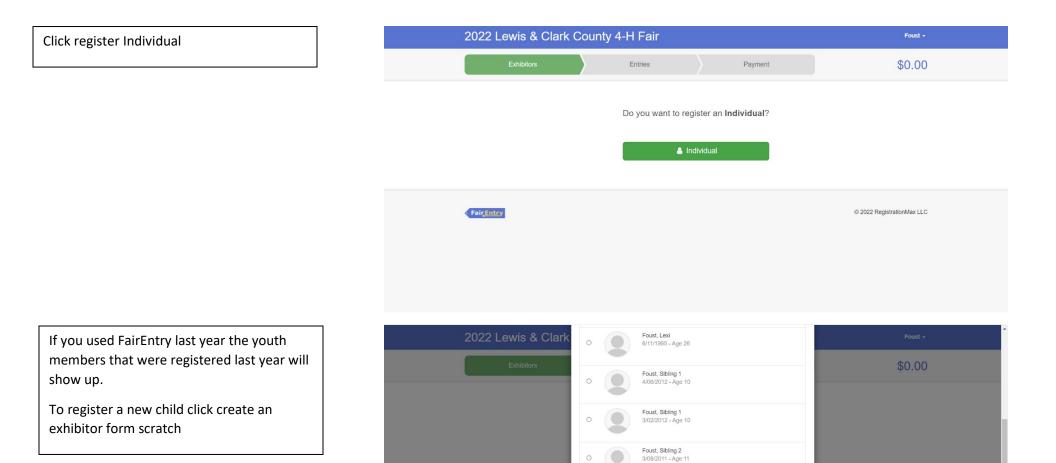

Fair Entry

Foust, Sibling 3 7/09/2015 - Age 6

- OR -

Cancel

© 2022 RegistrationMax LLC

Enter the youth members information and then click continue

| 2022 Lewis & Clark       |                                 | r            |                                                 |                                   | Foust -           |
|--------------------------|---------------------------------|--------------|-------------------------------------------------|-----------------------------------|-------------------|
|                          | New Individual Ex               |              |                                                 |                                   |                   |
| Exhibitors               |                                 | 6            |                                                 |                                   | \$0.00            |
|                          | First Name<br>(Required)        | First Name   |                                                 |                                   |                   |
|                          | Last Name                       | Last Name    |                                                 |                                   |                   |
|                          | (Required)<br>Birthdate         |              | **                                              |                                   |                   |
|                          | (Required)                      | 04/17/2013   | <b>#</b>                                        |                                   |                   |
|                          | Grade<br>(Optional)             | 4th Grade    | ~                                               | 1                                 |                   |
|                          |                                 |              |                                                 |                                   |                   |
|                          |                                 |              |                                                 |                                   |                   |
|                          |                                 |              | Cancel Continue                                 |                                   |                   |
| • FairEntry              |                                 |              |                                                 | © 2022 Re                         | gistrationMax LLC |
|                          |                                 |              |                                                 |                                   |                   |
|                          |                                 |              |                                                 |                                   |                   |
|                          |                                 |              |                                                 |                                   |                   |
|                          |                                 |              |                                                 |                                   |                   |
|                          |                                 |              |                                                 |                                   |                   |
|                          |                                 |              |                                                 |                                   |                   |
|                          |                                 |              |                                                 |                                   |                   |
| Exhibitors               | Entries                         |              | Payment                                         |                                   | \$0.00            |
|                          |                                 |              |                                                 |                                   |                   |
| Last Name, First<br>Name |                                 | 2            | 3                                               | 4                                 | 5                 |
| 4/17/2013 • Grade: 4     | Personal Details                | Contact Info | Address                                         | Questions                         | Review            |
|                          |                                 |              |                                                 |                                   |                   |
| O Delete this Exhibitor  | Contact Info                    |              |                                                 |                                   |                   |
|                          | Home Phone Number               |              | 406-447-8346                                    |                                   |                   |
|                          | (Required)                      |              | Format: ###-###-#### or ###                     |                                   |                   |
|                          | Email Address                   |              | 10 11                                           |                                   |                   |
|                          | (Optional)                      |              | youremail@email.com<br>Format: name@website.com |                                   |                   |
|                          | alaren ante                     |              |                                                 |                                   |                   |
|                          | Cell Phone Number<br>(Optional) |              | 406-447-8346                                    |                                   |                   |
|                          |                                 |              | Format: ###-###-#### or ###                     | er (and cell phone provider) if y | you want to       |
|                          |                                 |              | receive SMS Text messages a                     |                                   |                   |
|                          | Cell Phone Carrier              |              | Verizon                                         |                                   | ~                 |
|                          | (Optional)                      |              |                                                 |                                   |                   |
|                          |                                 |              |                                                 |                                   |                   |

Continue 🤿

Enter contact info and hit continue

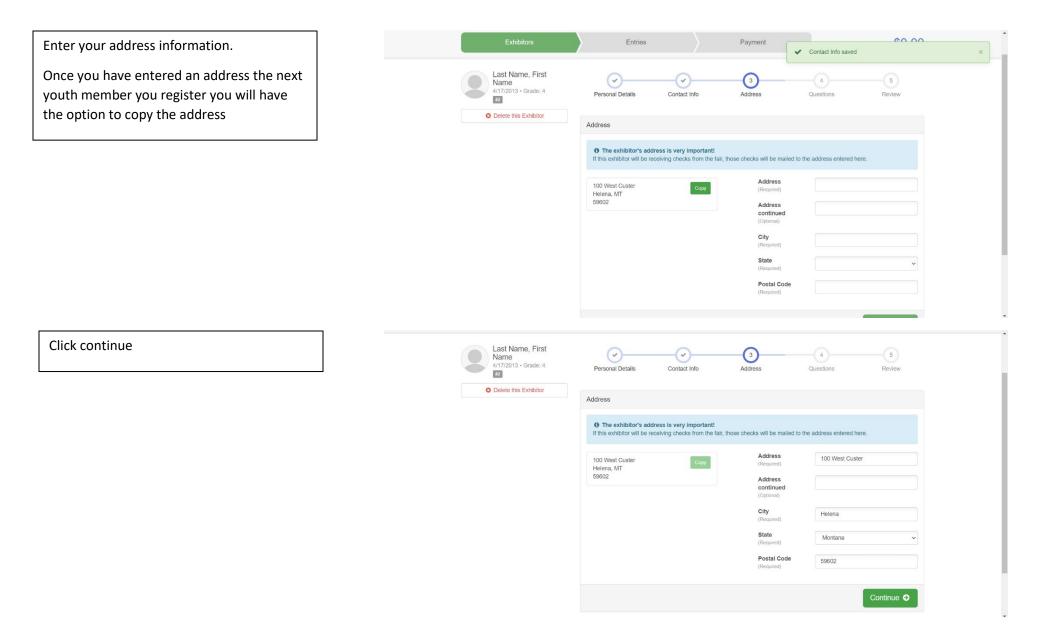

Choose the correct member age. If you are only doing the horse project, you can click the exact same answers as shown

| his Exhibitor                                                                                                    |                                   |   |
|----------------------------------------------------------------------------------------------------|-----------------------------------|---|
| Questions                                                                                                    |                                   |   |
| 1. Are you a Cloverbud or Junior/Se<br>*Required                                                                         | enior member?                     |   |
| <ul> <li>Cloverbud [\$10.00] (500 spots avai</li> <li>Junior/Senior Member [\$25.00] (50</li> </ul>                      |                                   |   |
| 2. By checking this box I agree that<br>May 31st. I understand that if I did n<br>leader I am not eligible to enter that | ot have my record book checked by |   |
| I had all of my project books checked                                                                                    | ed off prior to May 31st          |   |
| □ I did not have all my project books                                                                                    | checked off prior to May 31st     |   |
| 3. Will you need a pen, if yes for whi<br>"Required                                                                      | ich animal?                       |   |
| Beef                                                                                                    |                                   |   |
| Dairy                                                                                                    |                                   |   |
| Goat                                                                                                    |                                   |   |
| Poultry     Rabbit                                                                                                    |                                   |   |
| □ Sheep                                                                                                    |                                   |   |
| □ Swine                                                                                                    |                                   |   |
| I'm not entering an animal into fair                                                                                     |                                   |   |
| 4. How many pens do you need for                                                                                         | each species?                     |   |
| Beef                                                                                                    |                                   | ~ |
| Goat                                                                                                    |                                   | ~ |
| Sheep                                                                                                    |                                   | ~ |
| Swine                                                                                                    |                                   | ~ |
| Dairy Cattle                                                                                                    |                                   | ~ |
|                                                                                                    |                                   |   |

### Once you have filled out the questions, please enter exhibitor and parent/guardian initial and date and click continue

#### 5. I would like to share a pen with...

#### MARKET ANIMAL DRUG WITHDRAWAL FORM

In regard to the use of animal health aids, growth promotants or other livestock substances, I am aware that:

·Chemical substances used in livestock production, disease prevention or disease control have approved withdrawal times before slaughter;

 Information on specific use and withdrawal times can be found on product labels for those drugs approved for use on livestock;

•Tranquilizers and other non-approved substances are strictly prohibited for use on food animals.

 $\cdot \text{Violation}$  of approved usage of animal substances may be prosecuted.

Therefore, I certify that the animals I bring to this show have: (Must check ONLY one) Please choose which number applies to you on the next question

1) While in my ownership, never been given any substance which required a withdrawal time before slaughter

2) Complied with legal withdrawal times in the use of one or more approved chemical substances for animal health, growth promotion or other livestock management practice and have never used a substance which is not approved for use on animals

3) I'm not entering an animal into fair

7. Please refer to the content above to answer this question \*Required

3

8. I understand that I'm only allowed to sell two animals at the Livestock Sale \*Required

| l agree |
|---------|
|         |

- I disagree
- I'm not selling an animal at the Livestock Sale

| 9. Exhibitor Initials and Date<br>*Required        |                   |
|----------------------------------------------------|-------------------|
| AB 6/3/2022                                        |                   |
|                                                    |                   |
|                                                    | A                 |
| 10. Parent/Guardian Initials and Date<br>*Required |                   |
| CB 6/3/2022                                        |                   |
|                                                    |                   |
|                                                    | 4                 |
|                                                    | Continue <b>O</b> |
|                                                    |                   |
|                                                    |                   |

Fair Entry

© 2022 RegistrationMax LLC

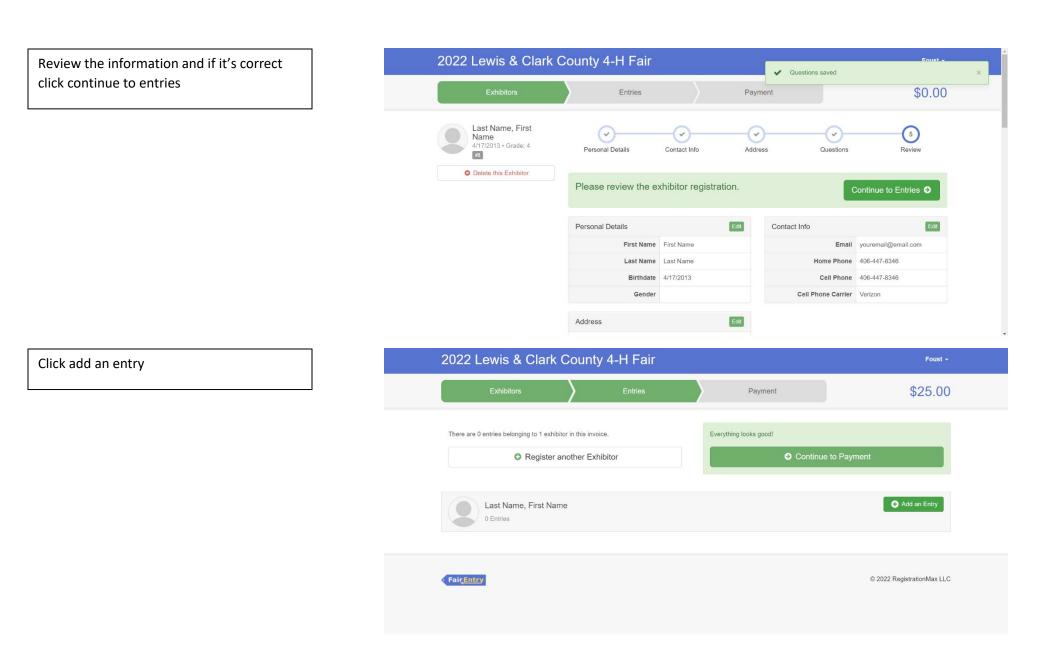

# Select 4-H Horse Department

\*Please refer to the fair exhibitor's handbook on class quantity restrictions

| 2022 Lewis & Clark                       |                                |               | Foust +                    |
|------------------------------------------|--------------------------------|---------------|----------------------------|
| Exhibitors                               | Choose Department and Division |               | \$25.00                    |
|                                          | 4-H Beef                       | Select 🕥      |                            |
| There are 0 entries belonging to 1 exhib | 4-H Dairy Cattle               | Select 🗨      |                            |
| C C C C C C C C C C C C C C C C C C C    | 4-H Dog                        | Select 🕤      |                            |
| Register a                               | 4-H Goat                       | Select 🕥      | to Payment                 |
|                                          | 4-H Horse                      | Select 🤿      |                            |
| Last Name, First Nar                     | 4-H Indoor Exhibits            | Select 📀      | Add an Entry               |
| Last Name, First Nar<br>0 Entries        | 4-H Livestock Judging          | Select 🥥      |                            |
|                                          | 4-H Poultry                    | Select 🥱      |                            |
|                                          | 4-H Rabbit                     | Select 🥥      |                            |
| FairEntry                                | 4-H Sheep                      | Select 🕥      | © 2022 RegistrationMax LLC |
|                                          | 4-H Swine                      | Select 🥥      |                            |
|                                          |                                |               |                            |
|                                          |                                |               |                            |
|                                          |                                | Cancel Choose |                            |

## Select the correct Division

The following example is for 1000: Horse classes for 2 horses

| 2022 Lewis & Clark                       | County                         | L LI Epir           |        | Foust -                    |
|------------------------------------------|--------------------------------|---------------------|--------|----------------------------|
| Exhibitors                               | Choose Department and Division |                     |        | \$25.00                    |
|                                          | Department                     | 4-H Horse           | Change |                            |
| There are 0 entries belonging to 1 exhib | Division                       | 1000: Horse Classes | Change |                            |
| O Register                               |                                | Cancel              | Choose | to Payment                 |
| Last Name, First Nam<br>0 Entries        | e                              |                     |        | C Add an Entry             |
| FairEntey                                |                                |                     |        | © 2022 RegistrationMax LLC |
|                                          |                                |                     |        |                            |

## Click select and then click choose

First you need to add your club by clicking the blue change button in the club box

| 2022 Lewis & Clark                      | County 4 Le Enir<br>Choose Department and Division       | Foust +                    |
|-----------------------------------------|----------------------------------------------------------|----------------------------|
| Exhibitors                              |                                                          | \$25.00                    |
| There are 0 entries belonging to 1 exht | Department 4-H Horse Change 1000: Horse Classes Select O |                            |
| Last Name, First Name                   | Cancel Choose                                            |                            |
| FairEntry                               |                                                          | © 2022 RegistrationMax LLC |
|                                         |                                                          |                            |

| Exhibitor First Name Last Na                                                                             | Me Individual       |                                                               | Change     |  |  |  |
|----------------------------------------------------------------------------------------------------|---------------------|---------------------------------------------------------------|------------|--|--|--|
| Department / Division 4-H Horse / 1000:                                                                  | Horse Classes       |                                                               | Change     |  |  |  |
| Make your Club, Animal, and                                                                              | Class selections to | continue.                                                     | Continue O |  |  |  |
| Club                                                                                                    | Change              | Class or Classes                                              |            |  |  |  |
| No Club (Open)                                                                                           |                     | O1: Ranch Horse- Level 1, Pattern, Sorting, Exam and Roping   |            |  |  |  |
| When entering into an Open Class, your club selection will be<br>treated as No Club (Open).              |                     | 02: Ranch Horse- Level 2, Pattern, Sorting, Exam and Roping   |            |  |  |  |
|                                                                                                    |                     | O 03: Ranch Horse- Level 3, Pattern, Sorting, Exam and Roping |            |  |  |  |
| Animal(s)                                                                                                | Add Animal          | 04: Ranch Horse- Level 4, Pattern, Sorting, Exam and Roping   |            |  |  |  |
| Allowed Animal Types:                                                                                    |                     | O 05: Ranch Horse C2M-Green Horse- Pattern, Sorting           |            |  |  |  |
| Horse                                                                                                    |                     | O 66: Showmanship- C2M/Green Horse (All Levels)               |            |  |  |  |
| Enter a single animal                                                                                    |                     | O7: Junior Showmanship 13 & Under                             |            |  |  |  |
| Enter a pen of animals                                                                                   |                     | 08: Senior Showmanship 14 +                                   |            |  |  |  |
| <ul> <li>I will specify animal(s) later</li> <li>You do not currently have any eligible anima</li> </ul> | s.                  | 09: English Equitation- Walk-Trot-HH                          |            |  |  |  |
|                                                                                                    |                     | 10: English Equitation- Junior 13 & Under-HH                  |            |  |  |  |
|                                                                                                    |                     |                                                               |            |  |  |  |

□ 11: English Equitation- Senior 14 + years-HH

Click the 4-H tab and select the correct club

Scroll down and click OK

| Department / Division                                                                                                    | First Name Las<br>4-H Horse / 10 | Change Club                                                                                                    |                                              |        | Change     |
|----------------------------------------------------------------------------------------------------|----------------------------------|----------------------------------------------------------------------------------------------------|----------------------------------------------|--------|------------|
| Make your Club,                                                                                                    | Animal                           | Current Selection:<br>406 4-H Club 4-11                                                                                                    | Clear Club Selection (Open Entry)            |        | -          |
| Make your club,                                                                                                    | , Animai, a                      | Suggested 4-H                                                                                                    | FFA Other                                    |        | Continue O |
| Club                                                                                                    |                                  | o 406 4-H Club                                                                                                    | <b>4</b> H                                   |        |            |
| No Club (Open)                                                                                                    |                                  | <ul> <li>Augusta Livestock 4-</li> <li>H Club</li> </ul>                                                                                                    | 4-H                                          | Roping |            |
| When entering into an<br>treated as No Club (Open                                                                                                    |                                  | <ul> <li>Baxendale Beavers 4-</li> <li>H Club</li> </ul>                                                                                                    | 4-H                                          | Roping |            |
|                                                                                                    |                                  | O Big Sky 4-H Club                                                                                                    | 4.H                                          | Roping |            |
| Animal(s)                                                                                                    |                                  | <ul> <li>Birdseye Hi Altitude 4-</li> <li>H Club</li> </ul>                                                                                                    | 4-H                                          | Roping |            |
| <ul> <li>Allowed Animal Types</li> <li>Horse</li> </ul>                                                                                                    | 5.                               | <ul> <li>Birdseye Outs &amp;<br/>Abouts 4-H Club</li> </ul>                                                                                                    | 4.H                                          |        |            |
| <ul> <li>Enter a single animal</li> <li>Enter a pen of animal</li> </ul>                                                                                      |                                  | O Bits & Bridles 4-H<br>Club                                                                                                    | 4-H                                          |        |            |
| <ul> <li>I will specify animal(s)</li> </ul>                                                                                                    | ) later                          | <ul> <li>Canyon Creek Stock</li> <li>4-H Club</li> </ul>                                                                                                    | 4-H                                          |        |            |
| You do not currently have                                                                                                    | s any engible a                  | O Farm Kids 4-H Club                                                                                                    | 4.H                                          |        |            |
|                                                                                                    |                                  | <ul> <li>Gold Nuggets 4-H</li> <li>Last Chance</li> </ul>                                                                                                    | 4H<br>4H                                     |        |            |
|                                                                                                    | First Name Las                   | Livestock 4-H Club                                                                                                    |                                              |        | Change     |
| Department / Division                                                                                                    | 4-H Horse / 1                    | <ul> <li>Montana City</li> <li>Mavericks 4-H Club</li> </ul>                                                                                                    | 4-H                                          |        | Change     |
|                                                                                                    |                                  |                                                                                                    | (1973) A                                     |        |            |
| Make your Club,                                                                                                    | , Animal, a                      | <ul> <li>Red Mountain 4-H</li> <li>Club</li> </ul>                                                                                                    | 48                                           |        |            |
| Make your Club,                                                                                                    | , Animal, a                      |                                                                                                    | (4H)                                         |        | Continue O |
| Make your Club,                                                                                                    | , Animal, a                      | Club<br>Silver Creek Stock 4-                                                                                                    |                                              |        | Continue O |
| Club<br>No Club (Open)                                                                                                    |                                  | Club<br>O Silver Creek Stock 4-<br>H Club                                                                                                    | 4H                                           | Roping |            |
| Club                                                                                                    | n Open Class, j                  | Club<br>Silver Creek Stock 4-<br>H Club<br>Silver Spurs 4-H Club<br>Sleeping Giants 4-H                                                                                                    | 4H)<br>4H)                                   | Roping |            |
| Club<br>No Club (Open)<br>When entering into ar                                                                                                    | n Open Class, j                  | Club<br>Silver Creek Stock 4-<br>H Club<br>Silver Spurs 4-H Club<br>Sleeping Glants 4-H<br>Club<br>Sweet Clovers 4-H                                                                                                    | 40<br>40<br>40                               |        |            |
| Club<br>No Club (Open)<br>When entering into an<br>treated as No Club (Open<br>Animal(s)                                                                      | n Open Class, y<br>n).           | Club<br>Silver Creek Stock 4-<br>H Club<br>Silver Spurs 4-H Club<br>Sleeping Glants 4-H<br>Club<br>Sweet Clovers 4-H<br>Club<br>Treaters & Feeders 4-                                                                     | 41)<br>41)<br>41)<br>41)                     | Roping |            |
| Club<br>No Club (Open)<br>• When entering into an<br>treated as No Club (Open                                                                                 | n Open Class, y<br>n).           | Club<br>Silver Creek Stock 4-<br>H Club<br>Silver Spurs 4-H Club<br>Sleeping Glants 4-H<br>Club<br>Sweet Clovers 4-H<br>Club<br>Treaters & Feeders 4-<br>H Club                                                           | 40<br>40<br>40<br>40<br>40                   | Roping |            |
| Club<br>No Club (Open)<br>When entering into an<br>treated as <i>No Club</i> (Open<br>Animal(s)<br>Allowed Animal Types<br>+ Horse<br>• Enter a single animal | n Open Class, j<br>n).<br>s:     | Club Club Silver Creek Stock 4- H Club Silver Spurs 4-H Club Sleeping Glants 4-H Club Sweet Clovers 4-H Club Treaters & Feeders 4- H Club Wild Roses 4-H Club Wild Roses 4-H Club Wild Roses 4-H Club Wild Roses 4-H Club | 41<br>41<br>41<br>41<br>41<br>41<br>41<br>41 | Roping |            |
| Club<br>No Club (Open)<br>O When entering Into at<br>treated as <i>No Club (Open</i><br>Animal(s)<br>O Allowed Animal Types<br>• Horse                        | n Open Class, y<br>t).<br>s.     | Club Club Silver Creek Stock 4- H Club Silver Spurs 4-H Club Sleeping Glants 4-H Club Sweet Clovers 4-H Club Treaters & Feeders 4- H Club Wild Roses 4-H Club Wild Roses 4-H Club Wild Roses 4-H Club Wild Roses 4-H Club | 41<br>41<br>41<br>41<br>41<br>41<br>41<br>41 | Roping |            |

Next you need to add your 1<sup>st</sup> horse by clicking the add animal blue button in the Animal(s) box

| Exhibitor                                                                  | First Name Last Name Individual      |                                                             | Change |  |
|----------------------------------------------------------------------------|--------------------------------------|-------------------------------------------------------------|--------|--|
| Department / Division                                                      | 4-H Horse / 1000: Horse Classes      |                                                             | Change |  |
| Make your Clul                                                             | o, Animal, and Class selections t    | o continue.                                                 | 0      |  |
| Club                                                                       | Change                               | Class or Classes                                            |        |  |
| 406 4-H Club 431                                                           |                                      | 01: Ranch Horse- Level 1, Pattern, Sorting, Exam and Roping |        |  |
|                                                                            |                                      | 02: Ranch Horse- Level 2, Pattern, Sorting, Exam and Roping |        |  |
|                                                                            |                                      | 03: Ranch Horse- Level 3, Pattern, Sorting, Exam and Roping |        |  |
| Animal(s)                                                                  | Add Animal                           | 04: Ranch Horse- Level 4, Pattern, Sorting, Exam and Roping |        |  |
| Allowed Animal Typ                                                         | es:                                  | D5: Ranch Horse C2M-Green Horse- Pattern, Sorting           |        |  |
| Horse                                                                      |                                      | 06: Showmanship- C2M/Green Horse (All Levels)               |        |  |
| Enter a single anima                                                       | al                                   | D 07: Junior Showmanship 13 & Under                         |        |  |
| <ul> <li>Enter a pen of anim</li> </ul>                                    | als                                  | 08: Senior Showmanship 14 +                                 |        |  |
| <ul> <li>I will specify animal</li> <li>You do not currently ha</li> </ul> | s) later<br>ve any eligible animals. | 09: English Equitation- Walk-Trot-HH                        |        |  |
|                                                                            |                                      | □ 10: English Equitation- Junior 13 & Under-HH              |        |  |

Click the drop-down box and click Horse

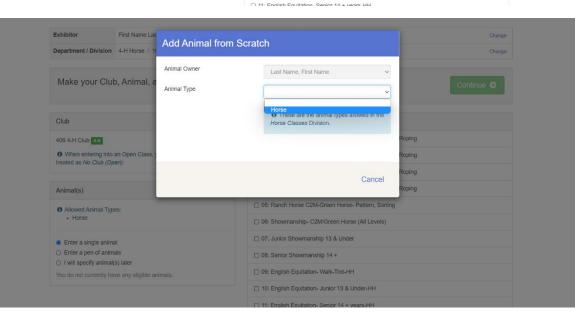

If you are entering multiple horses type the 1<sup>st</sup> horse's name

Then you will choose the correct classes that you plan to enter that specific horse in

| Exhibitor                                                                                             | First Name Las | Add Animal from         | m Saratah                                                              |        | Change     |
|----------------------------------------------------------------------------------------------------|----------------|-------------------------|------------------------------------------------------------------------|--------|------------|
| Department / Division                                                                                 | 4-H Horse / 1  | Add Animal from Scratch |                                                                        |        | Change     |
|                                                                                                    |                | Animal Owner            | Last Name, First Name                                                  |        | _          |
| Make your Clu                                                                                         | o, Animal, a   | Animal Type             | Horse                                                                  | -      | Continue O |
| Club                                                                                                  |                |                         | • These are the animal types allowed in the<br>Horse Classes Division. |        |            |
| 406 4-H Club 4 H                                                                                      |                |                         |                                                                        | Roping |            |
| • When entering into treated as No Club (Op                                                           |                | Animal Name *           | 1st Horse Name                                                         | Roping |            |
| Animal(s)                                                                                             |                | Description             |                                                                        | Roping |            |
| Allowed Animal Typ     Horse                                                                          | es:            |                         |                                                                        |        |            |
| • noise                                                                                               |                |                         | Cancel Save                                                            |        |            |
| <ul> <li>Enter a single anima</li> <li>Enter a pen of anima</li> </ul>                                | als            | _                       | 08: Senior Showmanship 14 +                                            |        |            |
| <ul> <li>I will specify animal(s) later</li> <li>You do not currently have any eligible an</li> </ul> |                |                         | 09: English Equitation- Walk-Trot-HH                                   |        |            |
|                                                                                                    |                |                         | 10: English Equitation- Junior 13 & Under-HH                           |        |            |
|                                                                                                    |                |                         | D 11: English Equilation Series 14 + years UV                          |        |            |

| xhibitor                                                                                      | First Name Last Name Individual    |                                                               | Change     |  |  |
|-----------------------------------------------------------------------------------------------|------------------------------------|---------------------------------------------------------------|------------|--|--|
| epartment / Division                                                                          | 4-H Horse / 1000: Horse Classes    | Change                                                        |            |  |  |
| Make your Club                                                                                | o, Animal, and Class selections to | o continue.                                                   | Continue 🤿 |  |  |
| Club                                                                                          | Change                             | Class or Classes                                              |            |  |  |
| 106 4-H Club 4-H                                                                              |                                    | ✓ 01: Ranch Horse- Level 1, Pattern, Sorting, Exam and Roping |            |  |  |
| O When entering into an Open Class, your club selection will be<br>treated as No Club (Open). |                                    | 02: Ranch Horse- Level 2, Pattern, Sorting, Exam and Roping   |            |  |  |
|                                                                                               |                                    | 03: Ranch Horse- Level 3, Pattern, Sorting, Exam and Roping   |            |  |  |
| Animal(s)                                                                                     | Add Animal                         | O 4: Ranch Horse- Level 4, Pattern, Sorting, Exam and Roping  |            |  |  |
| Allowed Animal Types:                                                                         |                                    | 05: Ranch Horse C2M-Green Horse- Pattern, Sorting             |            |  |  |
| Horse                                                                                         |                                    | 06: Showmanship- C2M/Green Horse (All Levels)                 |            |  |  |
| Enter a single anima                                                                          | al                                 | ✓ 07: Junior Showmanship 13 & Under                           |            |  |  |
| Enter a pen of anim                                                                           |                                    | 08: Senior Showmanship 14 +                                   |            |  |  |
| I will specify animal                                                                         |                                    | 09: English Equitation- Walk-Trot-HH                          |            |  |  |
| Last Name, First Nam                                                                          | le                                 | 10: English Equitation- Junior 13 & Under-HH                  |            |  |  |
| 1st Horse Name                                                                                |                                    | □ 11: Fnolish Foultation. Senior 14 + vears.HH                |            |  |  |

Review the entries for that specific horse and click create entries if it is correct

| Exhibitor First Name Las<br>Department / Division 4-H Horse / 1                     | Review you                                    | r selections                                                             | Cha        |  |
|-------------------------------------------------------------------------------------|-----------------------------------------------|--------------------------------------------------------------------------|------------|--|
| Make your Club, Animal, a                                                           | Before we<br>your select                      | actually create your entries, please review ions.                        | Continue O |  |
| Club                                                                                | If you continue with<br>information:          | your current selections, 2 entries will be created with the following    |            |  |
| 406 4-H Club 4 H                                                                    | Department 2022 Lewis & Clark County 4-H Fair |                                                                          | Roping     |  |
| When entering into an Open Class,                                                   | Division 4-H Horse                            |                                                                          | Roping     |  |
| treated as No Club (Open).                                                          | Club                                          | 406 4-H Club 4-H                                                         | Roping     |  |
| Animal(s)                                                                           | Animal(s)                                     | 1st Horse Name                                                           | Roping     |  |
| Allowed Animal Types:     Horse                                                     | Entry Classes                                 |                                                                          |            |  |
| Enter a single animal     Enter a pen of animals     I will specify animal(s) later |                                               | Horse- Level 1, Pattern, Sorting, Exam and Roping Showmanship 13 & Under |            |  |
| Last Name, First Name                                                               |                                               |                                                                          |            |  |
| 1st Horse Name                                                                      |                                               | Cancel Create Entries                                                    |            |  |

To create entries for a 2<sup>nd</sup> horse click add entry

|                      | <ul> <li>Register anot</li> </ul> | ther Exhibitor                                              | Continue to Payment         | t             |  |
|----------------------|-----------------------------------|-------------------------------------------------------------|-----------------------------|---------------|--|
| Last Na<br>2 Entries | ame, First Name                   |                                                             |                             | Add an Entry  |  |
| #2                   | Department                        | 4-H Horse                                                   | Allow Public Viewing: Yes   | <i>₽</i> Edit |  |
|                      | Division                          | 1000: Horse Classes                                         | In-Person<br>1st Horse Name |               |  |
|                      | Class                             | 07: Junior Showmanship 13 & Under                           |                             |               |  |
| #1                   | Department                        | 4-H Horse                                                   | Allow Public Viewing: Yes   |               |  |
|                      | Division                          | 1000: Horse Classes                                         | In-Person<br>1st Horse Name |               |  |
|                      | Class                             | 01: Ranch Horse- Level 1, Pattern, Sorting, Exam and Roping |                             |               |  |
|                      |                                   |                                                             |                             |               |  |

# Select 4-H Horse Department

The following example is for the 2<sup>nd</sup> horse in the Horse Department

|           | ging to 1 exhib |                       |          |              |
|-----------|-----------------|-----------------------|----------|--------------|
| C         | Register a      | 4-H Beef              | Select 🥥 | to Payment   |
|           |                 | 4-H Dairy Cattle      | Select 🤤 |              |
| Last Nam  | e, First Nar    | 4-H Dog               | Select 🤿 | Add an Entry |
| 2 Entries | e, i not ivai   | 4-H Goat              | Select 🥥 |              |
| #2        | Deserte         | 4-H Horse             | Select 🤿 |              |
|           | Departn         | 4-H Indoor Exhibits   | Select 🕤 |              |
|           | Class           | 4-H Livestock Judging | Select 🕥 |              |
| #1        | Departn         | 4-H Poultry           | Select 🥥 | e Edit       |
|           | Divisior        | 4-H Rabbit            | Select 🥥 |              |
|           | Class           | 4-H Sheep             | Select 🤿 |              |
|           |                 | 4-H Swine             | Select 🧿 |              |
|           |                 |                       |          |              |

Click select and then click choose

|                 | Register a    | Department 4-H Horse                                        |                             | Change       | to Payment |              |
|-----------------|---------------|-------------------------------------------------------------|-----------------------------|--------------|------------|--------------|
|                 |               | 1000: Horse Classes                                         |                             | Select 🕥     |            |              |
|                 | ne, First Nar |                                                             |                             |              |            | Add an Entry |
| 2 Entries<br>#2 | Territory.    |                                                             | Cancel                      | Choose       |            |              |
| #2              | Departn       | 1000: Horse Classes                                         | 1st Horse Na                | me           | _          |              |
|                 | Class         | 07: Junior Showmanship 13 & Under                           |                             | 1165         |            |              |
| #1              | Department    | 4-H Horse                                                   | Allow Public                | Viewing: Yes | S          | Sedit        |
|                 | Division      | 1000: Horse Classes                                         | In-Person<br>1st Horse Name |              |            |              |
|                 | Class         | 01: Ranch Horse- Level 1, Pattern, Sorting, Exam and Roping |                             |              |            |              |
|                 |               |                                                             |                             |              |            |              |

#### Click choose

Next you need to add your 2<sup>nd</sup> horse by clicking the add animal blue button in the Animal(s) box

#### Choose Department and Division There are 2 entries belonging to 1 exhi O Register Department 4-H Horse Change Division 1000: Horse Classes Change Last Name, First Na Add an Entry Cancel Choose #2 Department 4-H / Edit Division 1000: Horse Classes Class 07: Junior Showmanship 13 & Under #1 Allow Public Viewing: Yes Department 4-H Horse & Edit Division 1000: Horse Classes Class 01: Ranch Horse- Level 1, Pattern, Sorting, Exam and Roping Fair Entry © 2022 RegistrationMax LLC

#### Create One or More Entries

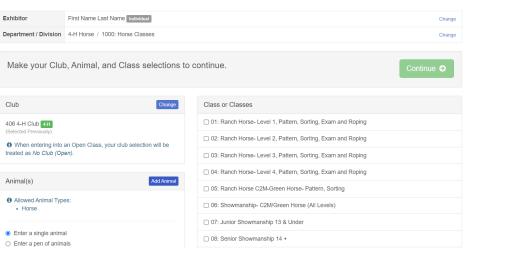

# Click the drop-down box and click Horse

| reate One                                      | OF IVIOLE      | Add Animal fron            |                                                                               |            |
|------------------------------------------------|----------------|----------------------------|-------------------------------------------------------------------------------|------------|
| ixhibitor                                      | First Name Las | Animal Owner               | Last Name, First Name 🗸 🗸                                                     | Change     |
| epartment / Division                           | 4-H Horse / 1  | Animal Type                | ×                                                                             | Change     |
| Make your Clul                                 | o, Animal, a   |                            | Horse<br>These are the animal types allowed in the<br>Horse Classes Division. | Continue O |
| Club                                           |                |                            |                                                                               |            |
| 406 4-H Club 4-II<br>Selected Previously)      |                |                            | Cancel                                                                        | Roping     |
|                                                |                | our club selection will be |                                                                               | Roping     |
| caled as no clob (op                           | eny.           |                            | 03: Ranch Horse- Level 3, Pattern, Sorting, Exam an                           |            |
| Animal(s)                                      |                | Add Animal                 | 04: Ranch Horse- Level 4, Pattern, Sorting, Exam an                           | 1          |
| Allowed Animal Typ                             | es:            |                            | 05: Ranch Horse C2M-Green Horse- Pattern, Sorting                             | 9          |
| Horse                                          |                |                            | 06: Showmanship- C2M/Green Horse (All Levels)                                 |            |
| -                                              |                |                            | 07: Junior Showmanship 13 & Under                                             |            |
| Enter a single animal<br>Enter a pen of animal |                |                            | 08: Senior Showmanship 14 +                                                   |            |

Type the 2<sup>nd</sup> horse's name

| Exhibitor First Name La                   | st Name Individual |                                                | Change     |
|-------------------------------------------|--------------------|------------------------------------------------|------------|
| Department / Division 4-H Horse / 1       | Add Animal from    | n Scratch                                      | Change     |
| Make your Club, Animal, a                 | Animal Owner       | Last Name, First Name 🗸                        | Continue O |
|                                           | Animal Type        | Horse ~                                        | Commerce   |
| Club                                      |                    | These are the animal types allowed in the      |            |
| 406 4-H Club 4-H<br>(Selected Previously) |                    | Horse Classes Division.                        | Roping     |
| When entering into an Open Class,         |                    |                                                | Roping     |
| treated as No Club (Open).                | Animal Name *      | 2nd Horse Name                                 | Roping     |
| Animal(s)                                 | Description        |                                                | Roping     |
| Allowed Animal Types:                     |                    |                                                |            |
| Horse                                     |                    | Cancel                                         |            |
| Enter a single animal                     |                    | Gander                                         |            |
| O Enter a pen of animals                  | _                  | 1/                                             |            |
| O I will specify animal(s) later          |                    | 09: English Equitation- Walk-Trot-HH           |            |
| Last Name, First Name                     |                    | 10: English Equitation- Junior 13 & Under-HH   |            |
| O 1st Horse Name                          |                    | □ 11: English Equitation- Senior 14 + years-HH |            |

# Then you will choose the correct classes that you plan to enter that specific horse in

| 27: Hunter Hack- 2'0"                         |  |
|-----------------------------------------------|--|
| □ 28: Hunter Hack- 2'3"                       |  |
| □ 29: Hunter Hack- 2'6*                       |  |
| ✓ 30: Driving Horse Level 1                   |  |
| 31: Driving Level 2- Ground Driving           |  |
| 32: Driving Horse Level 2- Cart Driving       |  |
| □ 33: Driving Horse Level 3                   |  |
| □ 34: Driving Horse Level 4                   |  |
| □ 35: Bareback- Walk-Trot                     |  |
| □ 36: Bareback- Junior 13 & Under             |  |
| □ 37: Bareback- Senior 14 +                   |  |
| 38: Western Equitation- Walk-Trot-HH          |  |
| ✓ 39: Western Equitation Junior 13 & Under-HH |  |
| □ 40: Western Equitation Senior 14 +-HH       |  |
| □ 41: Western Horsemanship Level 1            |  |
| □ 42: Western Horsemanship Level 2            |  |
| 43: Western Horsemanship Level 3              |  |

\$25.00

Once you have all the classes selected you can click continue

#### Create One or More Entries

Exhibitors

| Exhibitor                                                                                                    | First Name Last Name Individual Change |                                                              |  |  |  |
|----------------------------------------------------------------------------------------------------|----------------------------------------|--------------------------------------------------------------|--|--|--|
| Department / Division                                                                                                    | 4-H Horse / 1000: Horse Classes Chang  |                                                              |  |  |  |
|                                                                                                    |                                        |                                                              |  |  |  |
| Make your Club, Animal, and Class selections to continue.                                                                                         |                                        |                                                              |  |  |  |
|                                                                                                    |                                        |                                                              |  |  |  |
| Club                                                                                                    | Change                                 | Class or Classes                                             |  |  |  |
| 406 4-H Club [41]         (Selected Previously)         Image: The selection of the selection of the selection will be treated as No Club (Open). |                                        | 01: Ranch Horse- Level 1, Pattern, Sorting, Exam and Roping  |  |  |  |
|                                                                                                    |                                        | 02: Ranch Horse- Level 2, Pattern, Sorting, Exam and Roping  |  |  |  |
|                                                                                                    |                                        | 03: Ranch Horse- Level 3, Pattern, Sorting, Exam and Roping  |  |  |  |
| A = i== = 1(=)                                                                                                    | Add Animal                             | O 4: Ranch Horse- Level 4, Pattern, Sorting, Exam and Roping |  |  |  |
| Animal(s)                                                                                                    | Add Animal                             | 05: Ranch Horse C2M-Green Horse- Pattern, Sorting            |  |  |  |
| <ul> <li>Allowed Animal Typ</li> <li>Horse</li> </ul>                                                                                             | es:                                    | 06: Showmanship- C2M/Green Horse (All Levels)                |  |  |  |
|                                                                                                    |                                        | O7: Junior Showmanship 13 & Under                            |  |  |  |

Payment

Review the entries for that specific horse and click create entries if it is correct

| Exhibitors                                                     | Review your                              | selections                                         |                         | \$25.00       |
|----------------------------------------------------------------|------------------------------------------|----------------------------------------------------|-------------------------|---------------|
| Create One or Mo                                               | your selection                           | actually create your entries, pleas<br>ons.        | se review               | Change        |
| Department / Division 4-H Horse                                | / 10 If you continue with y information: | your current selections, 2 entries will be created | with the following      | Change        |
| Make your Club, Animal                                         | Department                               | 2022 Lewis & Clark County 4-H Fair                 |                         | Continue O    |
|                                                                | Division                                 | 4-H Horse                                          |                         | Continue      |
|                                                                | Club                                     | 406 4-H Club 4-H                                   |                         |               |
| Club                                                           | Animal(s)                                | 2nd Horse Name                                     |                         |               |
| 406 4-H Club 44                                                |                                          |                                                    | Roping                  |               |
| (Selected Previously)                                          | Entry Classes                            |                                                    | Roping                  |               |
| When entering into an Open Class<br>treated as No Club (Open). | 1. 30: Driving                           | 1. 30: Driving Horse Level 1                       |                         |               |
|                                                                | 2. 39: Westerr                           | equitation Junior 13 & Under-HH                    | Roping                  |               |
| Animal(s)                                                      | <u>.</u>                                 |                                                    |                         |               |
| Allowed Animal Types     Horse                                 |                                          | Cancel                                             | Create Entries          |               |
| Exhibitors                                                     | ) EI                                     | ntries Pay                                         | ment Created Entries: 2 | 2 ×           |
| There are 4 entries belonging to 1 ext                         | libitor in this invoice.                 | Everything looks g                                 | ood!                    |               |
| <ul> <li>Registe</li> </ul>                                    | r another Exhibitor                      |                                                    | Continue to Payment     |               |
| Last Name, First National Activities                           | ame                                      |                                                    |                         | Add an Enlry  |
| #4 Depar                                                       | tment 4-H Horse                          |                                                    | Public Viewing: Yes     |               |
| Divisi                                                         |                                          | es 2nd H                                           | lorse Name              |               |
| Class                                                          | 39: Western Equita                       | tion Junior 13 & Under-HH                          |                         |               |
| #3 Depar                                                       | tment 4-H Horse                          | Allow                                              | Public Viewing: Yes     | <i>∎</i> Edit |
| Divisi                                                         |                                          | In-Pe                                              |                         | or Luit       |
| Class                                                          |                                          |                                                    |                         |               |
|                                                                |                                          |                                                    |                         |               |

In-Person 1st Horse Name

JEdit

Department 4-H Horse

Division

Class

1000: Horse Classes

07: Junior Showmanship 13 & Under

If you have everything added, make sure to do one last check. If everything is correct click continue to payment

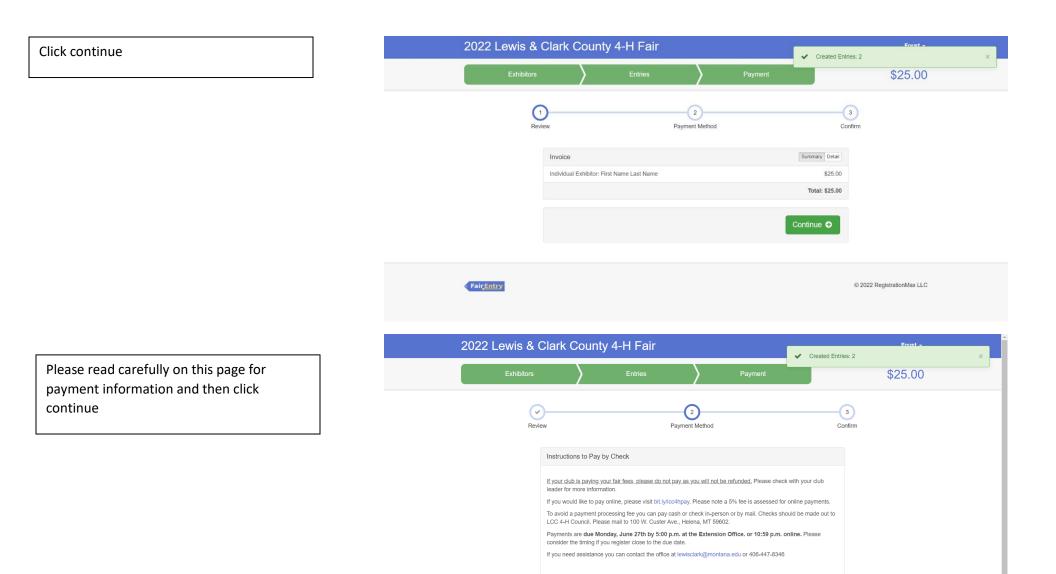

Continue 🤿

After reading the agree to terms section carefully click the I agree to the above statement and then click submit

\*Once you do this it locks you out until the office approves or rejects the registration

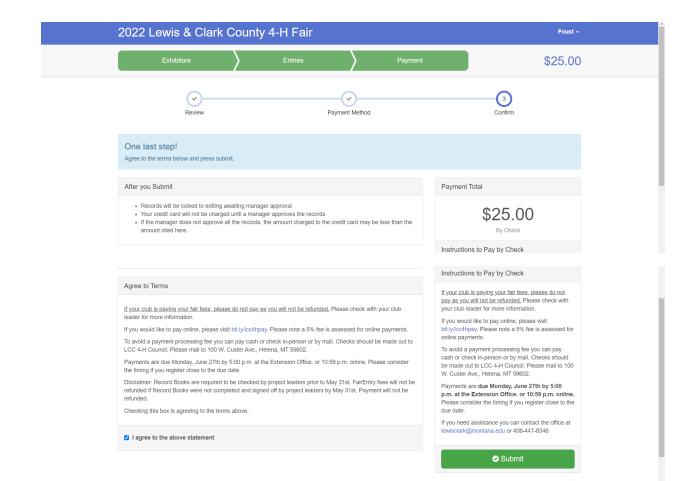